Using Mixed-Methods Evaluation Methods Taking Into Account Gender/Class Realities: Using QCA and NVIVO Wendy Olsen

Funded by **British Academy: Innovation in Global Labour Research Using Deep Linkage and Mixed Methods** 

# Applications to:

□ Theorising **Bangladesh Indebtedness**  □ Mediated by involvement in an NGO □ All NGOs are different; and □ Indian Women's Work □ Mediated by involvement in either the self-help groups, an MFI, Or an NGO, or the Employment Guarantee Scheme

Steps for a Mixed-Methods Evaluation Approach □ Step 1: a complex theory of the ontic realities, ie the types of things □ Step 2: fieldwork □ Step 3: analysing early, & linking results □ Step 4: keyness, discourses □ Step 5: perhaps QCA analysis □ Step 6: transparency: database □ Step 7: draw conclusions

## Key Sampling Themes

□ **Representativeness** at some level

□ Idea of the **replication of entities**  across a geographic space

□ **Generalisation** to known subpopulations and concrete spaces

### **Step 1: a complex theory of the ontic realities, ie the types of things**

□ The ontic reality is treated by statisticians as Structured □ Outcome = result of structures, events. Logic is  $\n Y$  = results arise from S, I, E, C, random error I = institutions, local entities C = context A non-statistical approach.

# **Discussion of Key Sampling Themes**

## ADVICE

- □ You may **triangulate** a national dataset onto your local data
	- □ **Match questions on demographics**, take a random sample not non-random!
	- □ Randomness at some, not all levels is, overall, non-random
	- □ But generalisation can be made at the level-to-which randomness was applied, e.g. by geographic transect walks.
		- □ E.g. a village. Or all the Slums of Dhaka if the Slums were stage 1 and
		- □ The choice of households was stage 2
		- □ And the choice of individuals (KISH) was stage 3
		- □ So be very professional about selection of cases.
		- □ Multi-stage quota sampling vs. Multi-stage RANDOM sampling: The difference is in the degree of REPLACEMENT of non-response cases.

## ADVICE

- □ You may **triangulate** a national dataset onto your local data
	- □ **Match questions on demographics**, take a random sample not non-random!
	- □ Randomness at some, not all levels is, overall, non-random
	- □ But generalisation can be made at the level-to-which randomness was applied, e.g. by geographic transect walks. <sup>e</sup> Never sample
		- □ E.g. a village. Or all the Slums of Dhaka if the Slums were stage 1 and
		- $\n **□**$  The choice of househo on the outcome
		- a And the choice of individuals (KISH**Variable**.3
		- □ So be very professional o **Sou For example on income** levels, if you want to

income over time.

□ Multi-stage quota sampling vs. Multi-stage RANDOM sampling: The difference is in the degree of explain the change in  $\epsilon_{\rm SD}$  ase cases. explain the change in

NVIVO Keyness Analysis of Discourses in Large Dataset ( With Example of Matrix Results from South India) Wendy Olsen 2016 Gender Norms Project Acknowledging funding of ESRC DFID Pov. Allev. Fund and British Academy 9

### Next Steps:

## □ Step 2: fieldwork □ Step 3: analysing early, & linking results □ Step 4: keyness

### **How to conduct a Keyness Analysis for a Social Science Research Project.**

- **1. Pool all the transcripts**
- **2. Find out the keyness of words**
- **3. Code up the concordances**
- **4. Group the words into discourses**

**5. Interpret selected** 

#### **discourses only**

- **6. Treat each one of those very carefully: the** dominant discourse **must be discerned, then the**  marginalised, deviant and innovative (intertextual**) ones.**
- **7. Trace key arguments through these. (Mixed,, Methods)**

### How the Keyness Analysis is Done

- **1. Keyness of words**
- **2. Discourses too**
- **3. Interpretations:** dominant discourse; Marginalised & intertextual ones.
- **4. Trace key arguments through these. (Mixed Methods)**

#### **Key References:**

- □ *Touri, M., and N. Koteyko* (2014) "Using Corpus Linguistic Software", *International Journal of Social Research Methodology*
	- **Fairclough, Norman** various, books on *Discourse and Power.*

Part One: The Keyness Words (Touri and Koteyko 2014) □ **Keyness is the relative prevalence of words in one corpus of material over another.** □ **Specifically, count S words in corpus, vs. N words in the British National Corpus of English Language.** □ **Use the formula provided here.**

# Formula for Keyness

### $\Box$  Keyness = odds ratio

□ **The odds of a word appearing in the fieldwork based corpus vs. the odds of it appearing in the national corpus**

$$
K = \frac{\frac{s_i}{S - s_i}}{\frac{n_i}{N - n_i}}
$$
 For each word I

Counting words using NVIVO then Matching words using STATA or SPSS Report output as a word list, RANKED.

#### Word Count Query in NVIVO

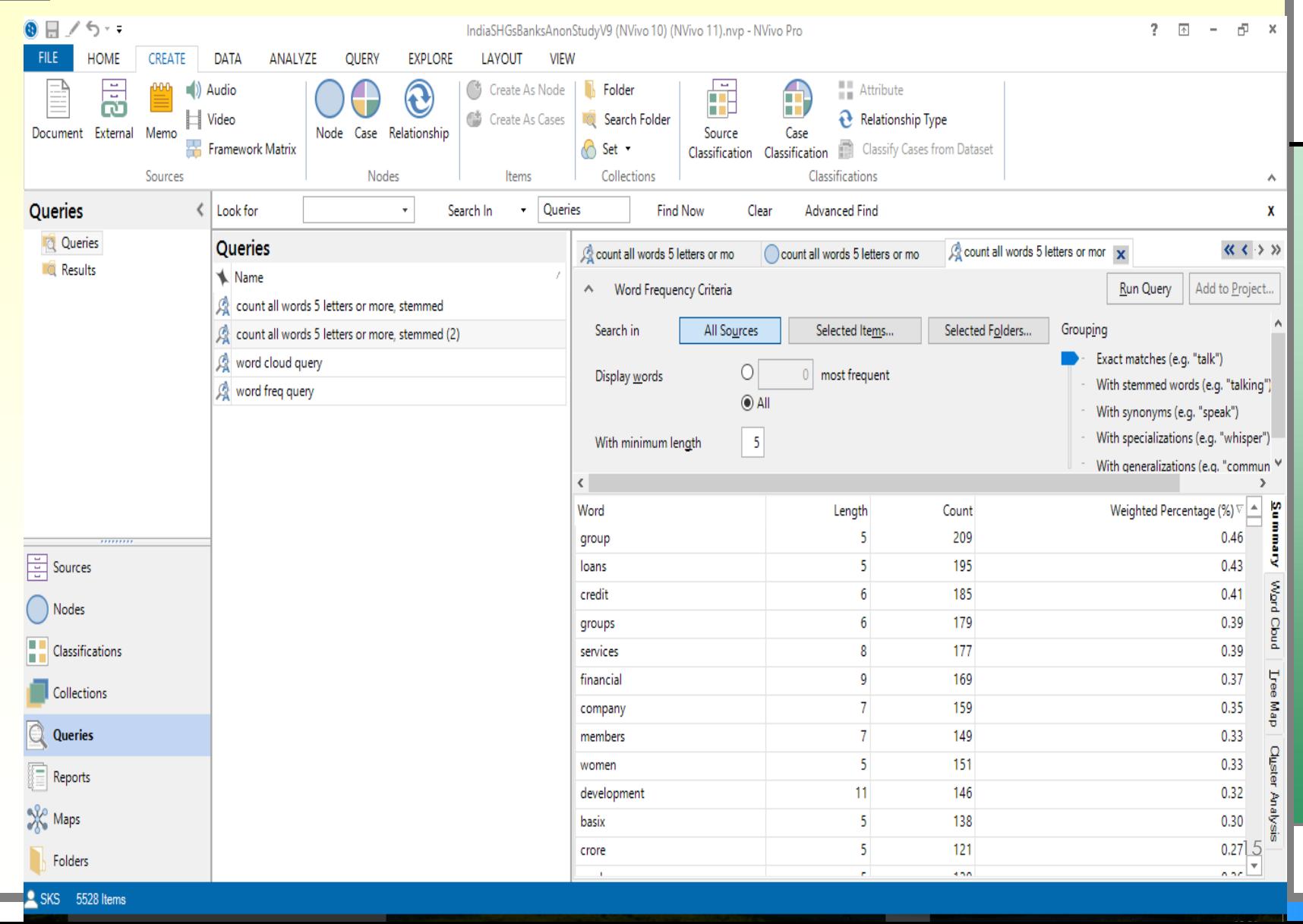

# Excel Spreadsheet – Highest Keyness

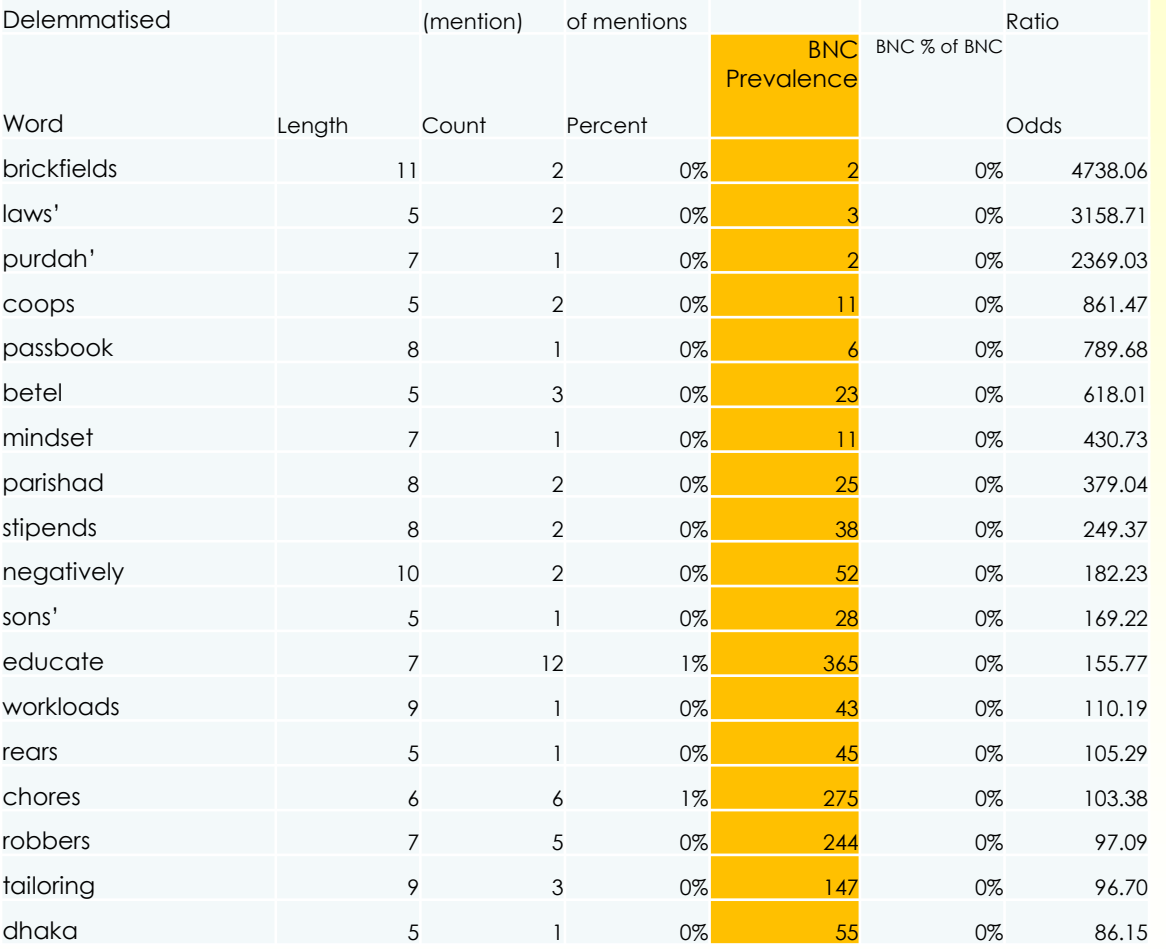

## Illustration of Keyness by Odds Ratio. We created a spreadsheet to

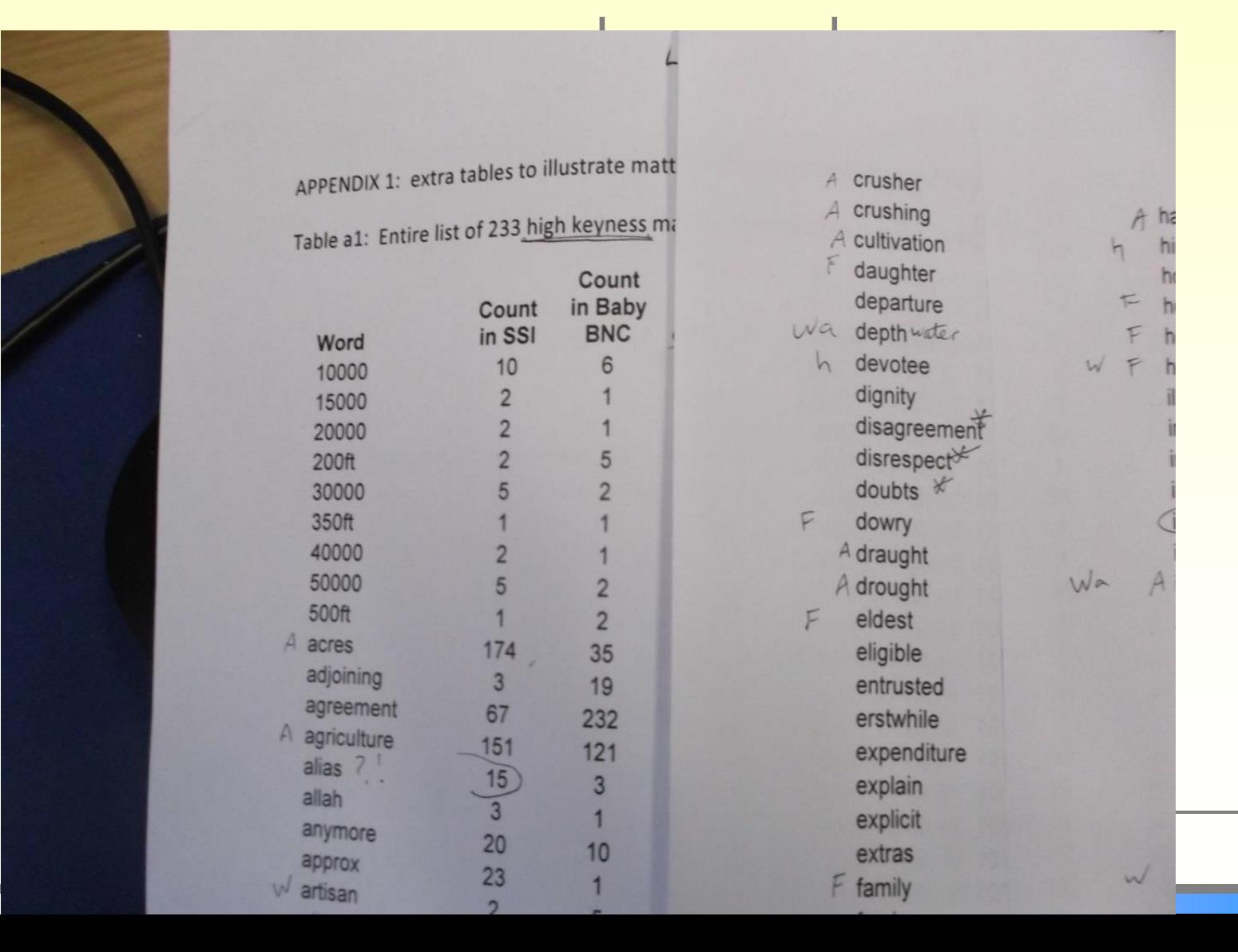

17

In this example from South India, 39 interviews with couples. □ 39 Interviews □ 47,000 Words □ We reduced these to 233 key words. **Extremely concise summary.** □ An expert groups these into discourse topics.

# Interim Product Conforms to & Huberman's Advised "onepage summary"

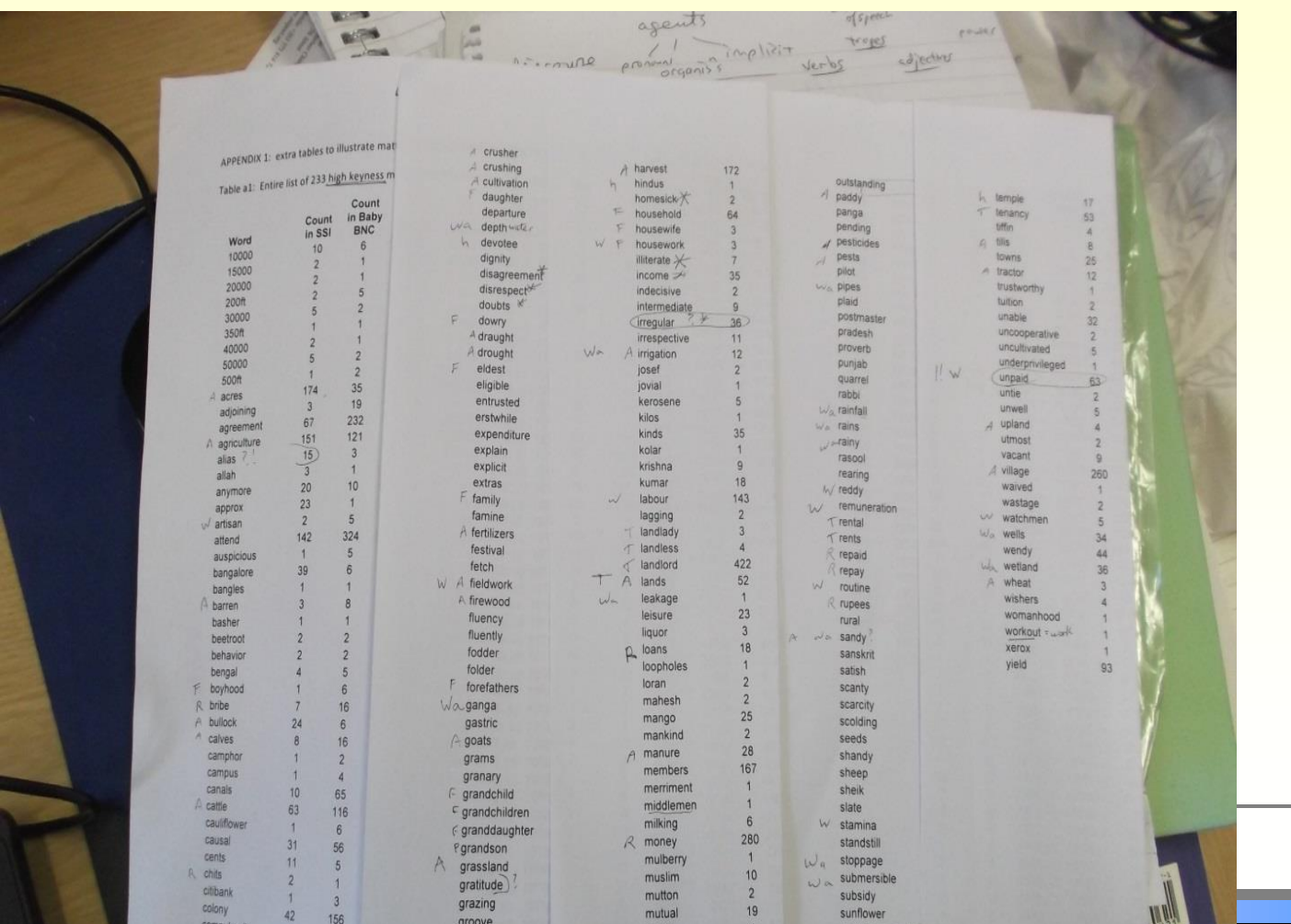

19

# Here's an example (a small South Indian project)

APPENDIX 1: extra tables to illustrate matters from South Indian Mixed Methods Tenancy Project

Table a1: Entire list of 233 high keyness matched words from the SSIs (Alphabetical)

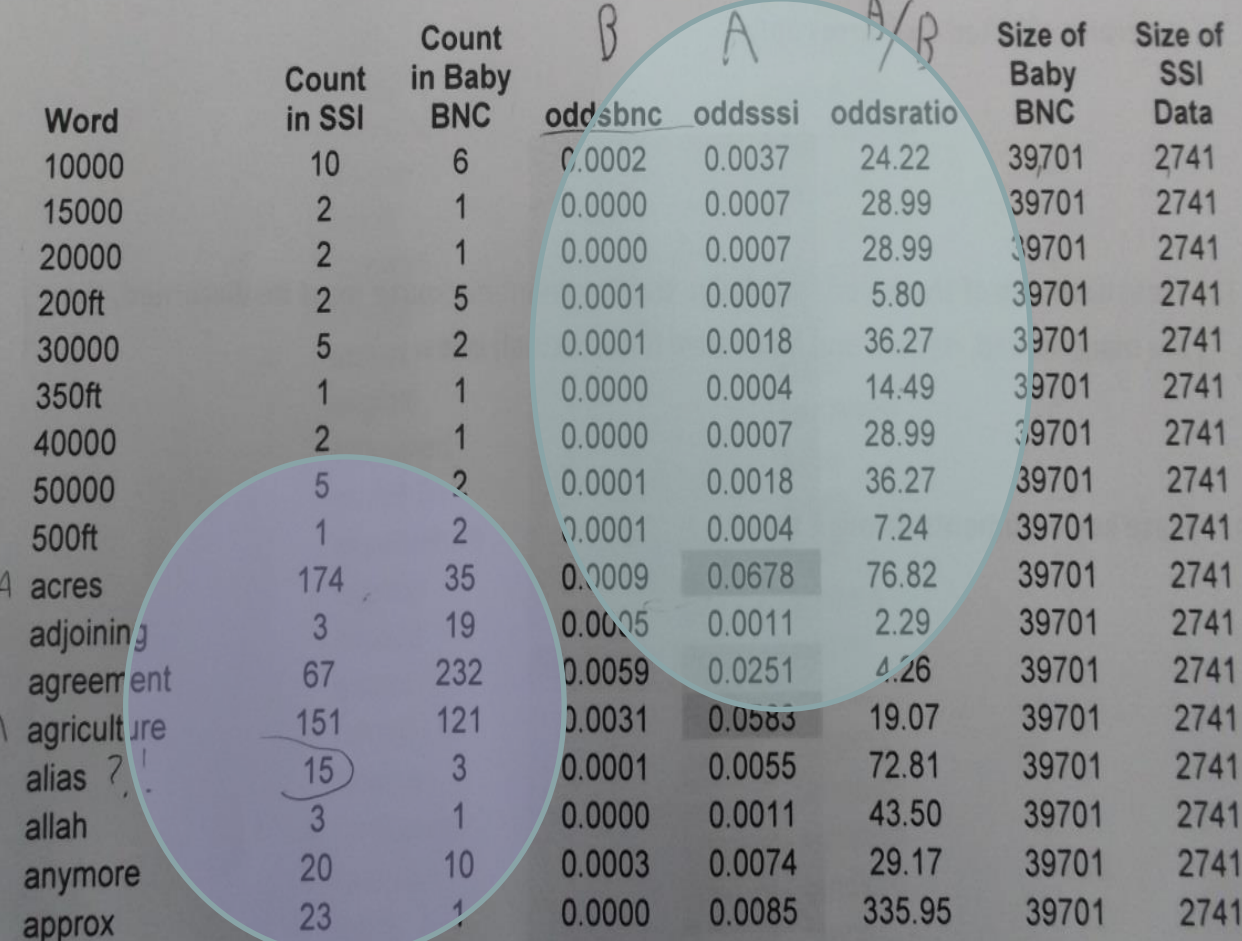

 $\overline{\phantom{0}}$ 

- □ **Annotate and summarise the Key Terms.**
- □ **Group them into dominant discourses.**
- □ **This is also like thematic analysis, initially.**

□ **Discourses are sets of rules which are coherent but which are held to only via normed practices, and which can be broken, at a certain price.**

□ Example of patriarchal talk about marriage as an exchange of assets. □ Next: **Locate the marginalised discourses** Steps for a Mixed-Methods Evaluation Approach

- □ **Step 1: a complex theory of the ontic realities, ie the types of things**
- □ **Step 2: fieldwork**
- □ **Step 3: analysing early, & linking results**
- □ **Step 4: keyness,** *discourses*
- □ Step 5: perhaps QCA analysis
- □ Step 6: transparency: database
- □ Step 7: draw conclusions

# Discourses we found (South India; North India)

### □ Dominant ones:

- □ Agriculture as production
- $\square$  Family as duty, obligations ( disciplining)
- □ Moneylending **as a solution**

□ Marginal ones:

- □ Agriculture as a burden the older generation carry, disliked
- □ Family as conflict
- □ Moneylending and
	- debt **as a problem**

## **SCALE of the DATABASE: A Small Research Project in Bangladesh**

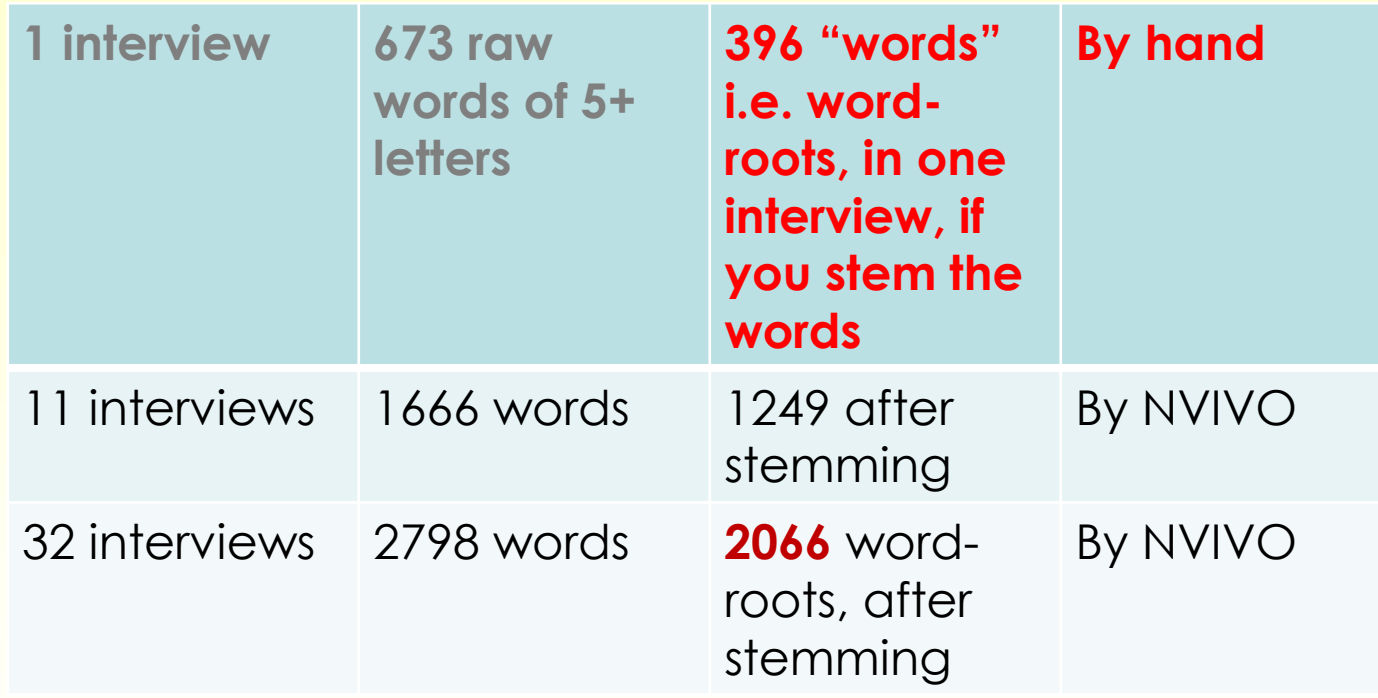

# Using the Words with Highest Keyness

- □ We set a cutoff level for keyness (the odds ratio) e.g. 4, or 9.
- □ Collect the concordances using NVIVO

□ You now have extensive quotations to compare and contrast.

□ **Link the survey data to this database.**

## REMINDER: My Keyness Method

- 1. Pool all the transcripts using NVIVO.
- 1. Find out the keyness of words
- 2. Code up the concordances
- 3. Group the words into discourses
- 4. Interpret selected discourses only

#### *5. Treat each one of those*

#### *very carefully*

*6. Trace key arguments through them.*

## **COMPARATIVE NVIVO**

Results for two discourses (family talk and money talk) [india 1 and bangla 1 combined] Mentioned within 30 words of each other, in combination.

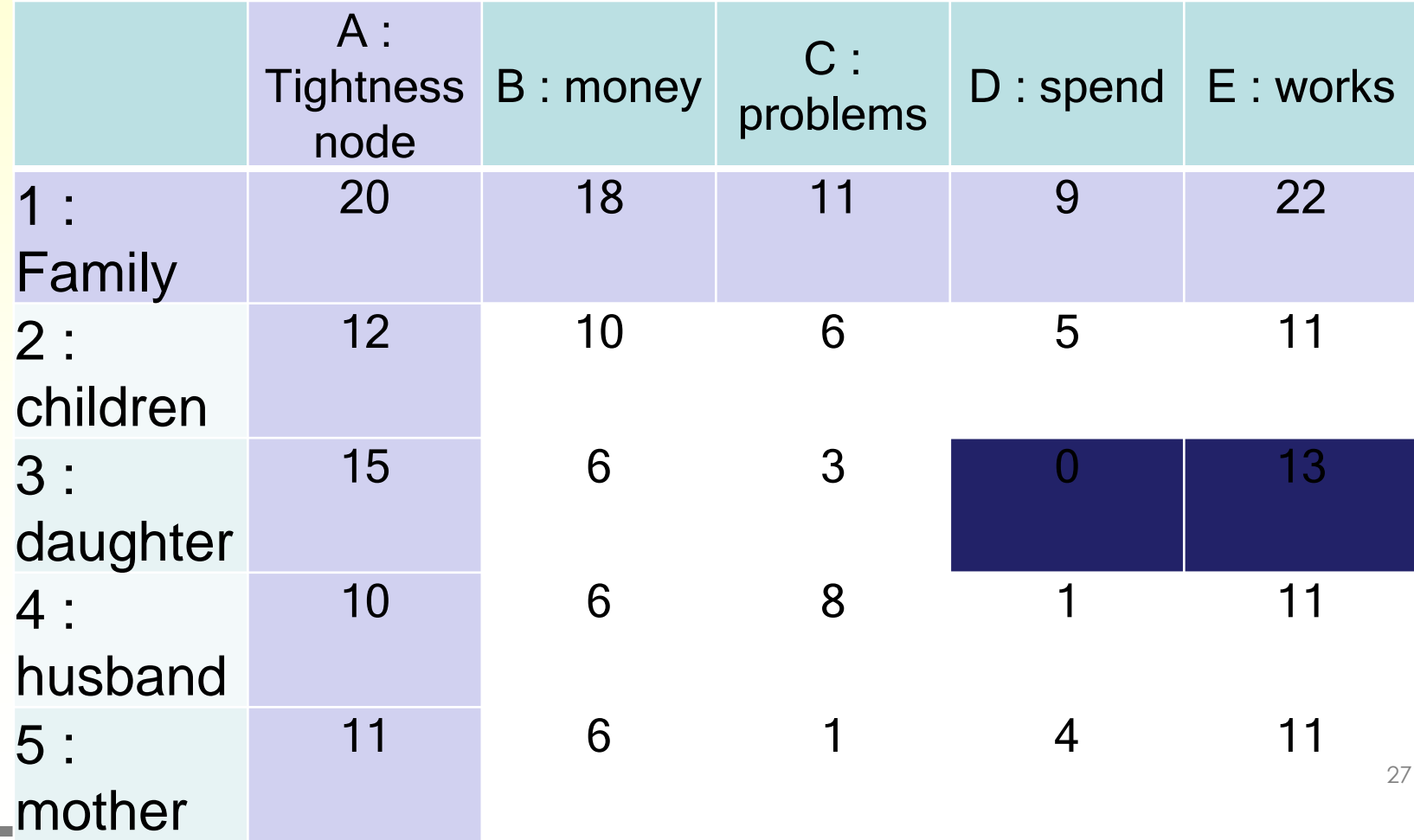

Steps for a Mixed-Methods Evaluation Approach □ Step 1: a complex theory of the ontic realities, ie the types of things □ Step 2: fieldwork □ Step 3: analysing early, & linking results □ Step 4: keyness, discourses □ *Step 5: perhaps QCA analysis* □ Step 6: transparency: database □ Step 7: draw conclusions

# **Qualitative Comparative Analysis**

Logic is □Y = results arise from S, I, E, C, random error I = institutions, local entities C = context A non-statistical approach.

### **Is event E necessary, or sufficient for Y?**

# Aims and Means of QCA

#### **Aims**

- □ To focus on one outcome.
- □ How does the effect of X or T or E on that outcome change depending upon the contexts?

□ Circumstances matter □ Measure to what extent it was the case.

#### **Means**

- □ Insert a survey matrix into fsQCA freeware
- □ **Produce tests of necessity of EACH condition for Y**
- □ **Then test for sufficient PATHWAYS.**
- □ **Test the results using a measure, or an F Test**
- □ **See my GITHUB**

**freeware.**

## Details of the QCA F-Tests

1 We first define our terms and conceptual framework (S, I, E, X, Y, C)

**[2 Empirical measure of Csuff](https://github.com/WendyOlsen/fsgof) [\(consistency for sufficiency of X for Y\)](https://github.com/WendyOlsen/fsgof)**

**[3 Empirical measure of Goodness-of-fit](https://github.com/WendyOlsen/fsgof)  [\(F-tests\)](https://github.com/WendyOlsen/fsgof) for each pathway to Y**

#### **See**

**https://github.com/WendyOlsen/fsgof**

### **Amending the QCA for treatments, impacts of interventions**

- □ In logic add 'T' as a new event
- □ Allow it to work as a 'necessary' cause (test) of higher levels of Y
- □ Allow it to be considered as a sufficient pathway for higher levels of Y
- □ Allow it to be considered as part of sufficient combination pathways for higher levels of Y

# Practical Example

Average debt was Taka 20,200 per household in Round 1 2016, while 38 of the households borrowed from their

employer (out of 445 households), averaging 16,200 Taka. None of these who borrowed from employers were

widows or divorced female household heads.

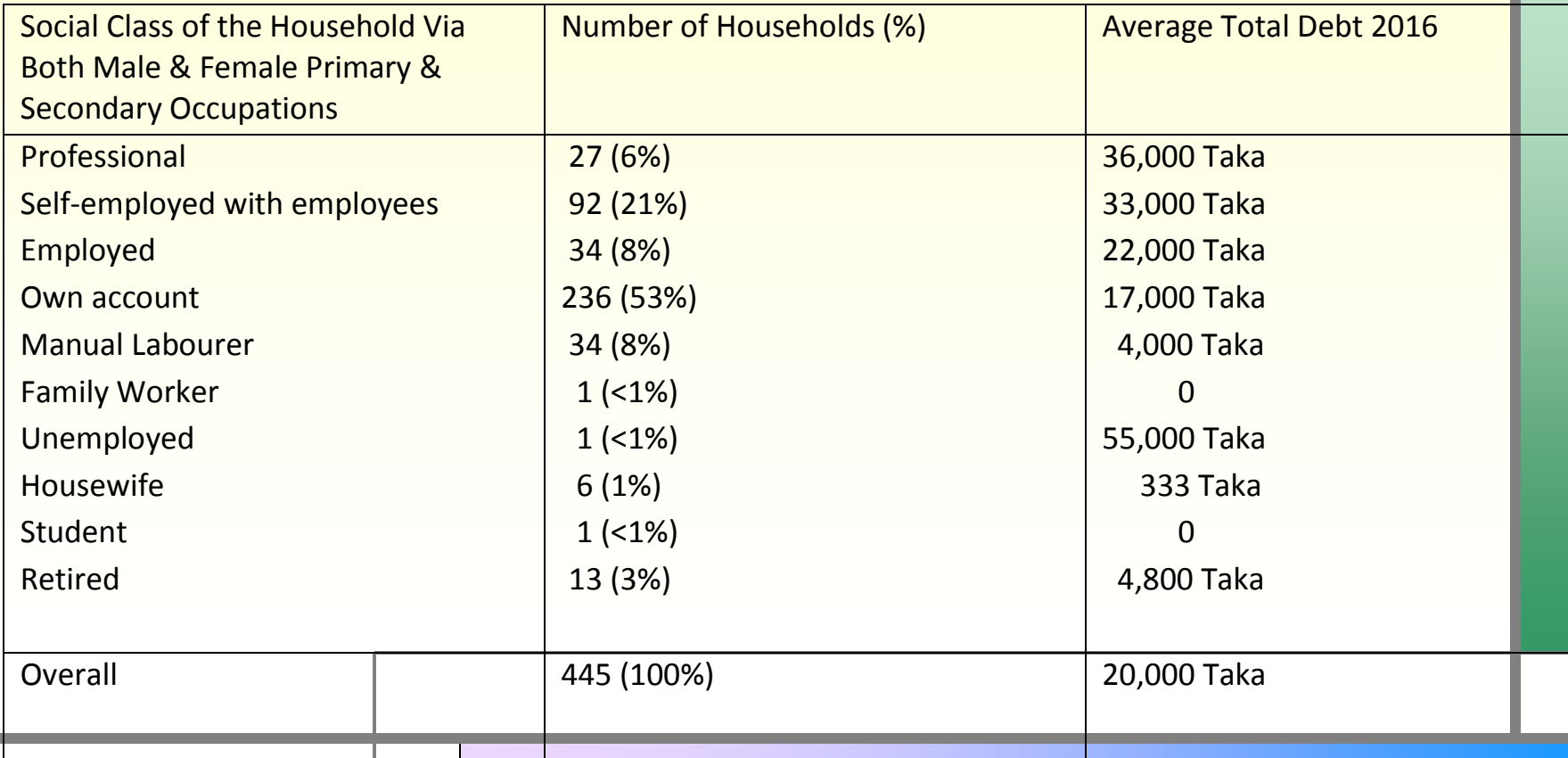

# Applications to:

□ Theorising Bangladesh Indebtedness □ Mediated by involvement in an NGO □ All NGOs are different; and □ Debt is higher in higher rural social classes □ **Indian and Bangladesh Rural Women's Work** □ **Mediated by involvement in either the self-help groups, an MFI, Or an NGO, or the Employment Guarantee Schemes These are in turn mediated by social class.**

# Sample of Raw Debt Data – Bangladesh

Women who are case-studies in the ASA paper on debt, women's work and discourses of collective solid

A. Three less poor and three working poor women in our survey:

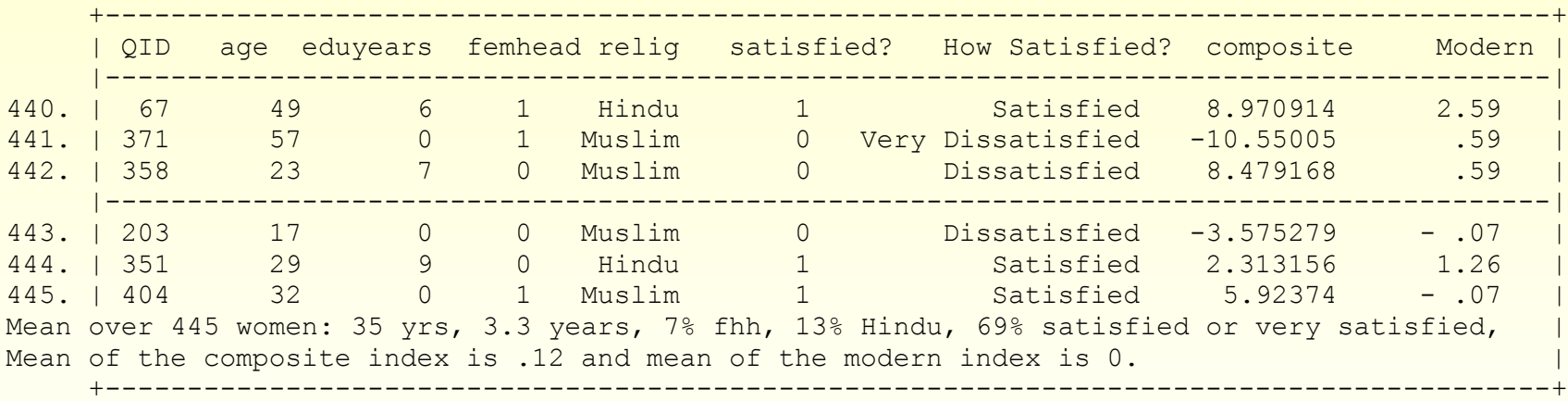

B. What each woman actually does compared with the husband:

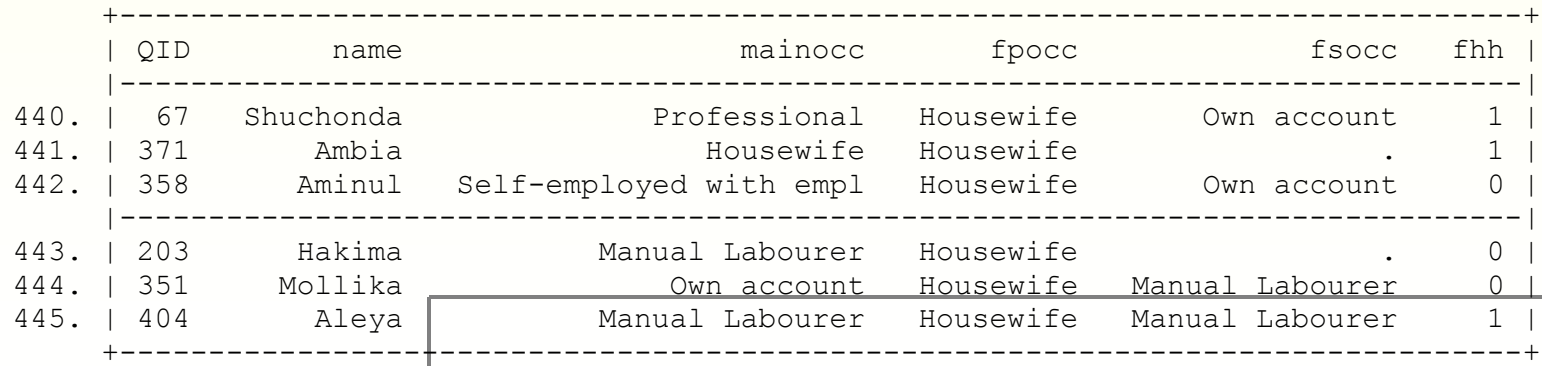

## Where Research Occurred

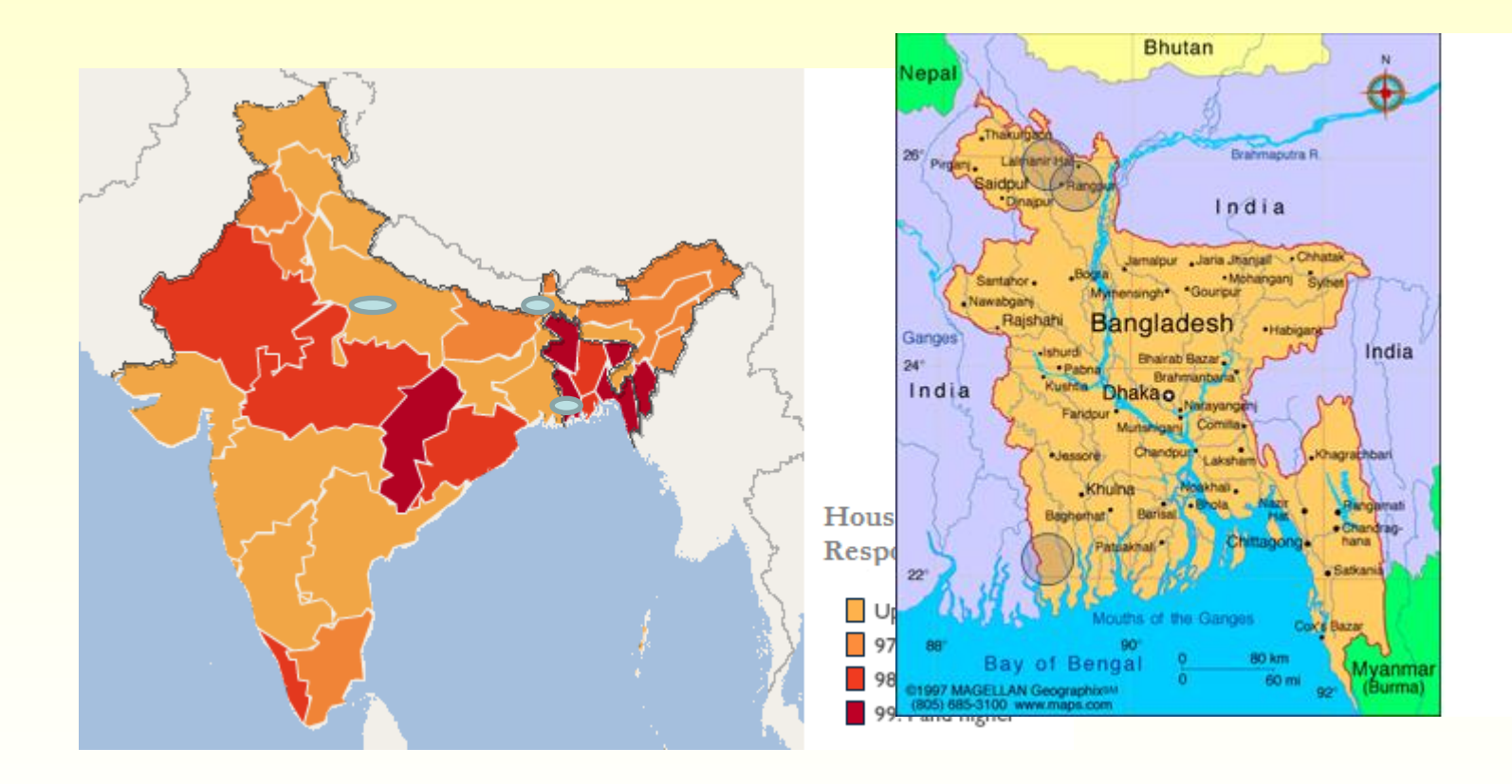

# How NVIVO Helps

### □ **Third case study of low income women in rural Bangladesh**

- □ *Aleya*, Muslim, has <0.5 acres of land in far north. Her husband has deserted to and he already had 2 wives when he married her. Class manumal labourer. She and friends have created a savings society, and to save it that she CAS in a fixed amount of rice each week.  $\dots$  She was influenced by the large  $\mathbf{D}$   $\mathbf{N}$  and  $\mathbf{U}$ , which came to the village in the past, and gave  $\mathbb{C}$  is  $\mathbb{C}$  is  $\mathbb{C}$  and  $\mathbb{C}$  with two daughters.
- □ **Q: Has your husband left you?**
- □ **990 A: He has.**
- □ **998 Q: Why did he leave?**
- □ 999 A: He just left. He had taken me to Dhaka... But then **my husband left me in debt. I had to repay the loans, I had to pay rent so I had a job in the garment sector for 1.5 years**

# Results from QCA Part for India and Bangladesh

### □ Step 1. Using fsgof, we can glimpse how each pathway has sufficient cause. Then list key pathways.

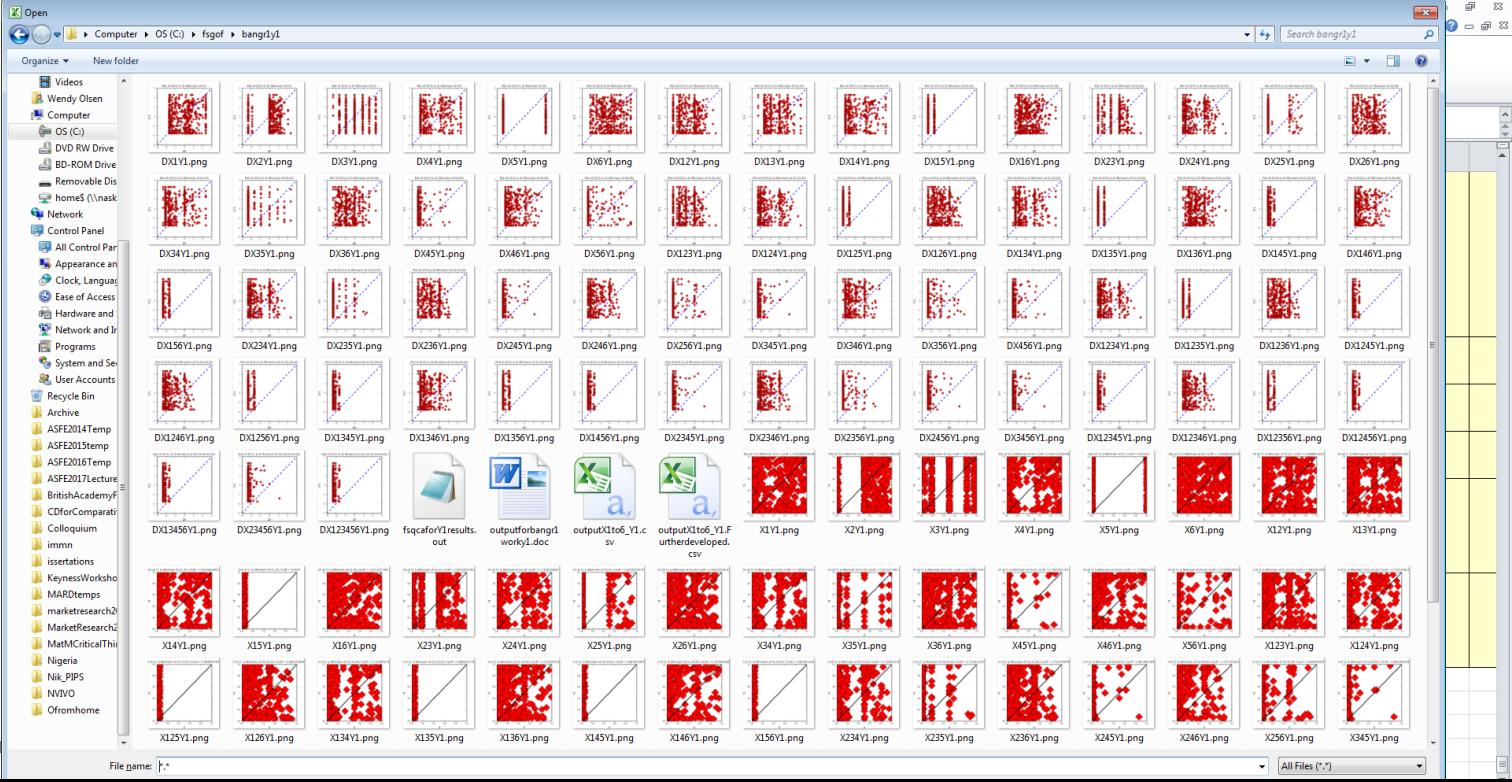

## Step 2. Run fsQCA

### □ I do this in a simple spreadsheet and do not need to use fsQCA software.

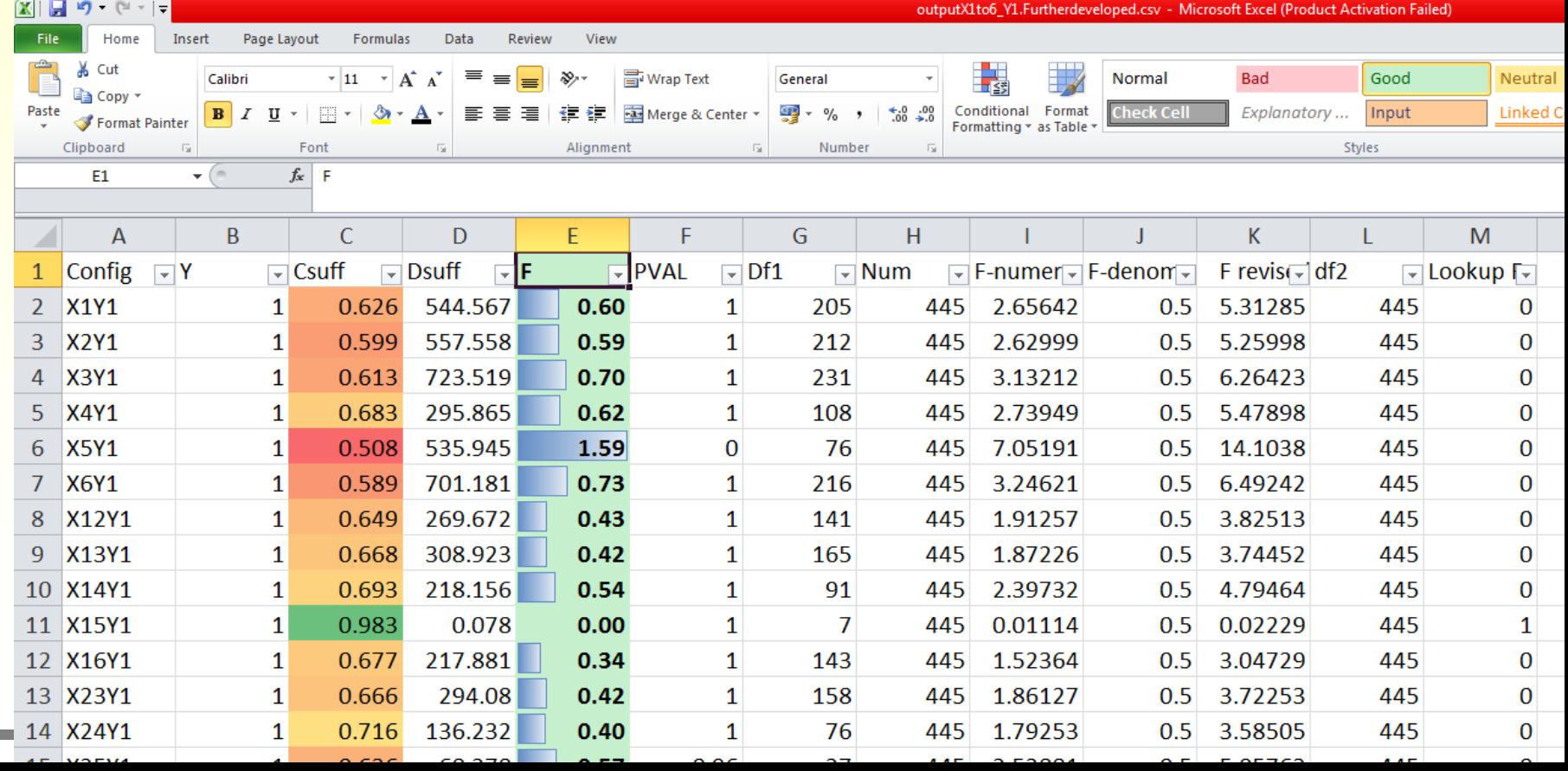

## Step 2. Run fsQCA

### □ I do this in a simple spreadsheet and do not need to use fsQCA software.

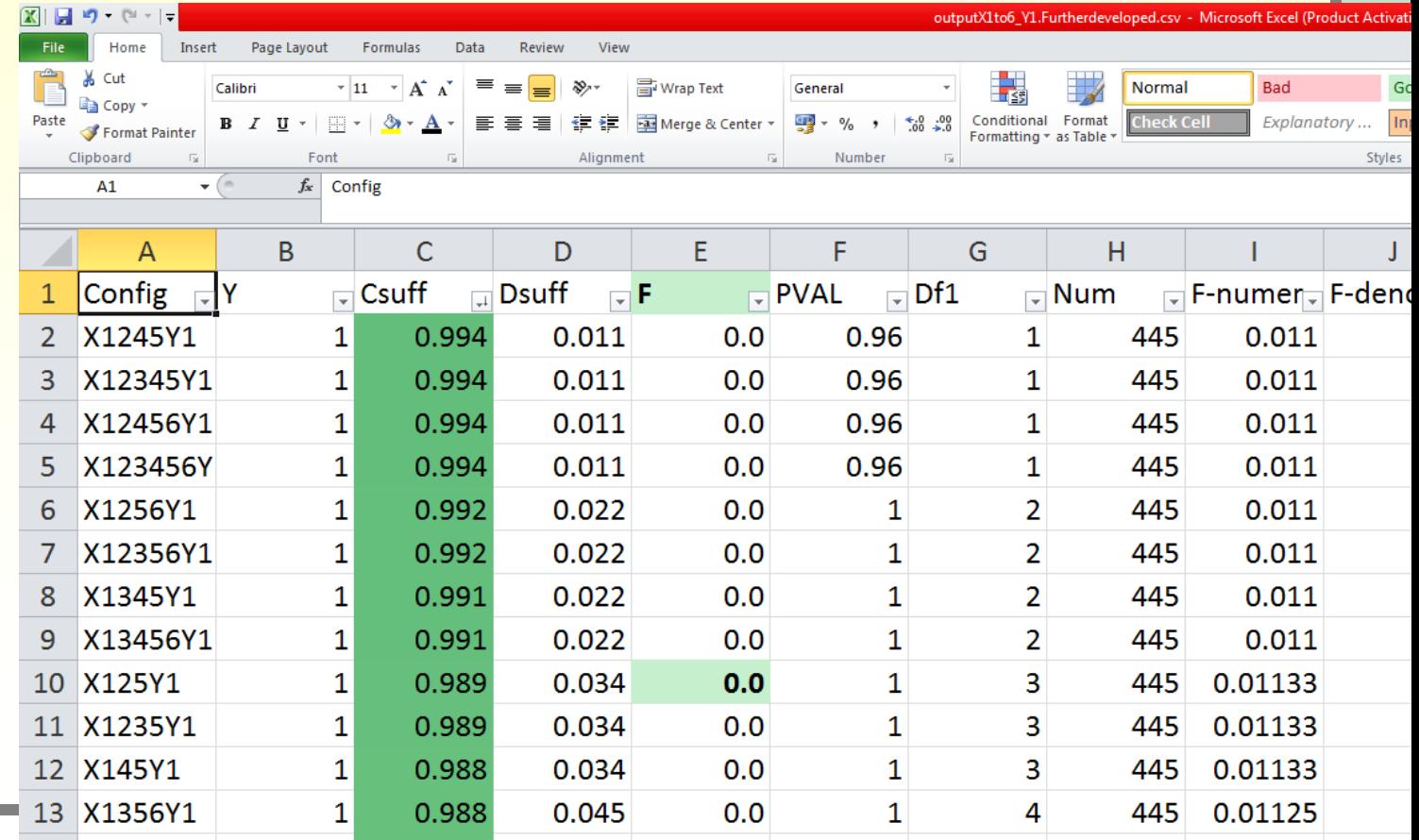

## Step 2. Run fsQCA

### □ I do this in a simple spreadsheet and I can use fsQCA software to combine

pathways.

□ Notice F test Has good discern ment.

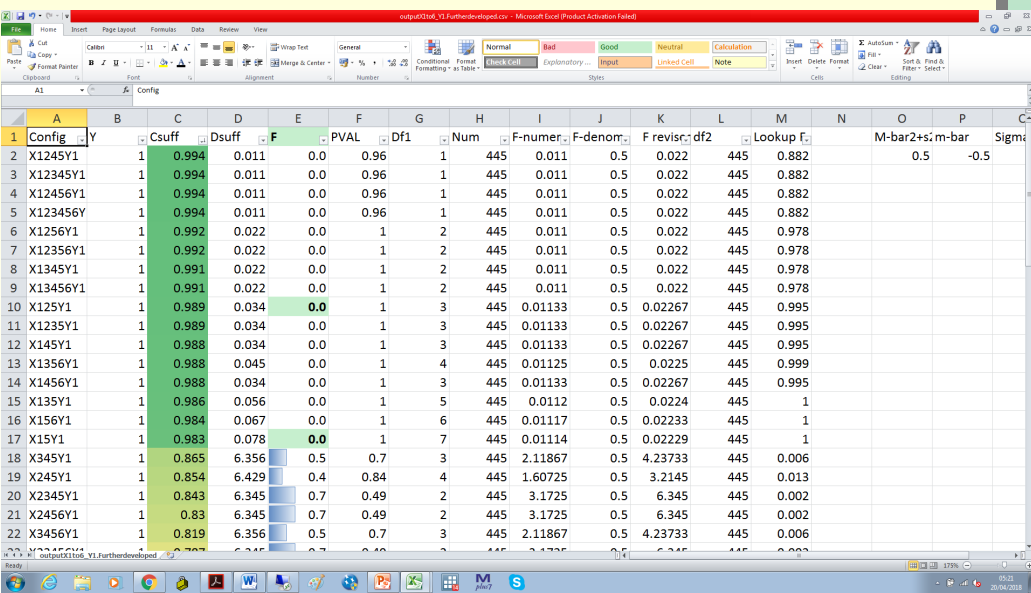

□ Notice also that the sample sizes matter.

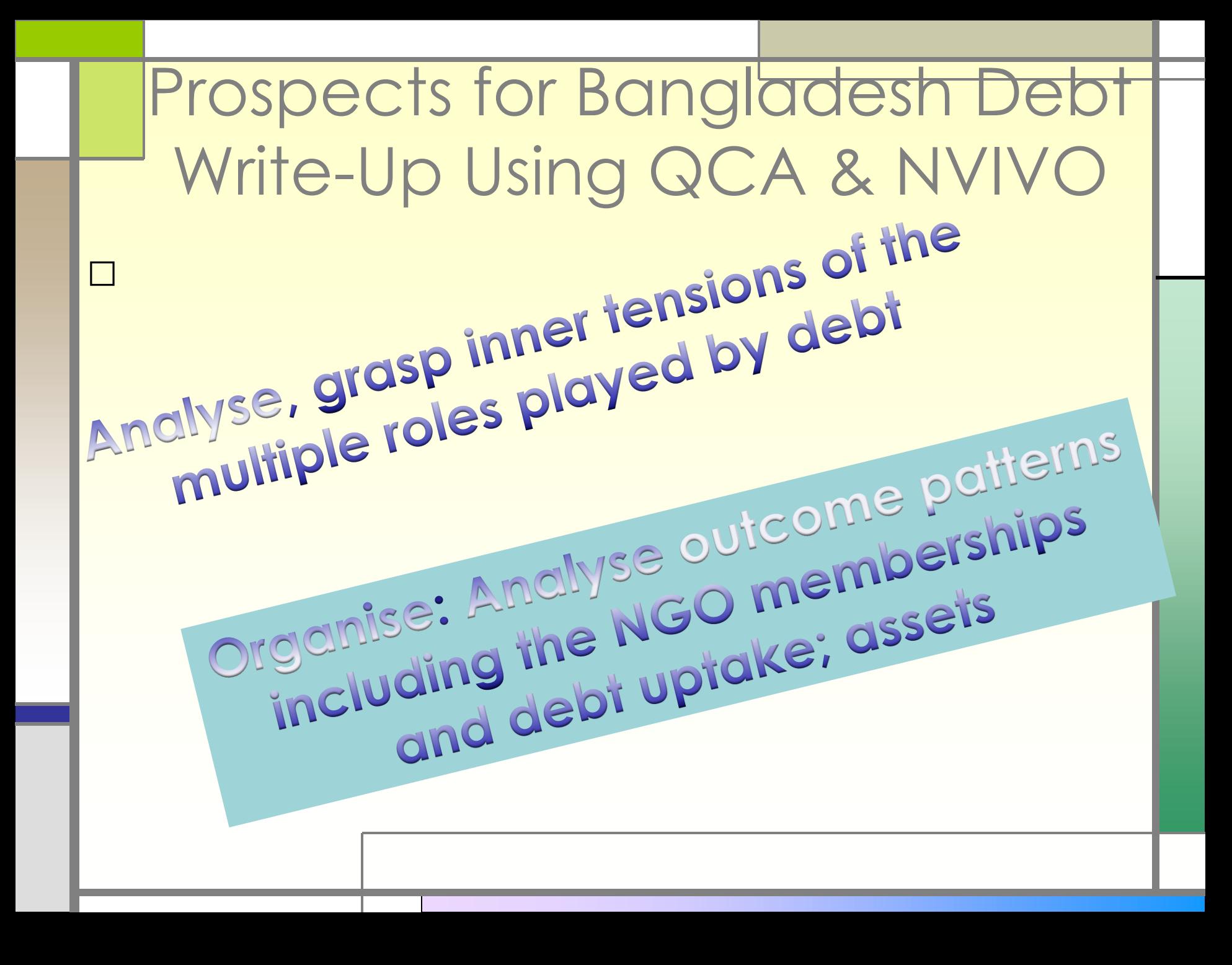

# Reminder: **Mixed Mode Data**

- □ **Step 1: ontic exploration, list the types of things, name the key processes,** 
	- □ **SAMPLING: Get samples which have CONTRASTS on BOTH X and Y**
	- □ **AND ON T, the treatment event (low/high!) or (Yes/No)**
	- □ **And on contextual factors (see leaflet)**
	- □ **Make sure the qualitative cases are chosen from among the pre- and post-intervention sample cases.**
- □ Step 2: fieldwork
- □ Step 3: analysing early, & linking results
- □ Step 4: keyness, discourses
- □ Step 5: perhaps QCA analysis
- □ Step 6: transparency: database

#### □ **Step 7: draw conclusions**

# **Discussion**

### Critiques and Responses

### □ RCT critique

□ Unobserved heterogeneity critique

### □ Responses: **Complex differentiation of how causal mechanisms work**

# Critique 2

### □ Endogeneity critique

□ **(it says that the key factors in your model can't be distinguished from the irrelevant ones you have included because you've included too many factors)**

#### □ **Responses:**

□ Complex interactions → do not ignore **possible pathway reversal phenomena!** □ **Example of the role religion plays in investment** □**That's why deductive statistics is weaker.** □**Parsimonious QCA explanatory model.**

# Conclusions

- □ Ontic complexity
- □ Teamwork
- □ Combining the keyness stage with a selective interpretation stage; and
- □ Add A QCA or Fuzzy Set QCA Stage.
- □ Models and results are debated in an ongoing, open-ended way.
- □ We try to make the interpretation match, complement or contradict the original **Research Question.**
- □ **Be rigorous and transparent.**

Acknowledgements-Collaborators **John McLoughlin** at Univ of Manchester**, Samantha Watson** at Flowminder, University of Southampton

- □ John has programmed in Python to break up the British National Corpus into parts and put them into NVIVO. Counting the word frequencies in Baby BNC in NVIVO, he then compared these with the word frequencies in each qualitative data set.
- □ See GITHUB for the programme, searching on either John McLoughlin or Wendy Olsen.

### See Also:

□ See also a calibration example at: [https://www.facebook.com/groups/mi](https://www.facebook.com/groups/mixednetwork/) [xednetwork/](https://www.facebook.com/groups/mixednetwork/)

□ Integrated Mixed Methods Network

□ And many examples of QCA and Fuzzy Set Analysis of Cases at [www.compasss.org](http://www.compasss.org/) (*sic*)

□ And JISCMAIL QUAL-COMPARE (190 members) email list. Free to join.

# **Key References**

- □ Heale, R., and D. Forbes (2013), "Research Made Simple: Understanding triangulation in research", *Evid Based Nurs* 16:4 98 doi:10.1136/eb-2013-101494.
- □ Morgan, J., and W.K. Olsen (2011) "Aspiration Problems for the Indian Rural Poor: Research on Self-Help Groups and Micro-Finance", *Capital and Class*, June, 35:2, 189-212, doi: 10.1177/0309816811402646;
- □ O'Cathain, A., E. Murphy, and J. Nicholl (2010) "Three Techniques for Integrating Data in Mixed Methods Studies", *British Medical Journal*,341: , doi: 10.1136/bmj.c4587
- □ Olsen, W.K., and J. Morgan (2010) "Institutional Change From Within the Informal Sector in Indian Rural Labour Relations", *International Review of Sociology*, 20:3, 535-553, on "The Regulation of Indian Informal Capitalism", DOI:10.1080/03906701.2010.51190.)
- □ Touri, M., and N. Koteyko (2014) "Using Corpus Linguistic Software in the Extraction of News Frames: Towards a dynamic process of frame analysis in journalistic texts", *International Journal of Social Research Methodology*, DOI: 10.1080/13645579.2014.929878

□